## **Adobe Photoshop 2022 (Version 23.0.1) With Registration Code License Key Full For PC [32|64bit] {{ finaL version }} 2023**

Cracking Adobe Photoshop is not as straightforward as installing it. It requires a few steps to bypass the security measures that are in place. First, you must obtain a cracked version of the software from a trusted source. Once you have downloaded the cracked version, you must disable all security measures, such as antivirus and firewall protection. After this, you must open the crack file and follow the instructions on how to patch the software. Once the patching process is complete, the software is cracked and ready to use.

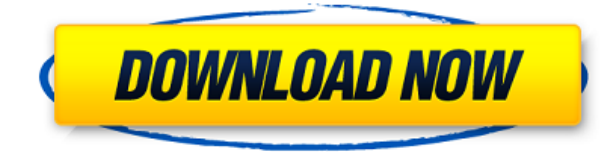

The key element in Photoshop for designers and publishers is the extensive editing tools of masking, text and grips, adjustment layers, and numerous brush options. When it came to photo editing, Photoshop's powerful selection tools provide a wide selection of tools from single point selections to sophisticated selections. These are also significant in power users too, if you apply a single point selection and then scroll a bit on the canvas, the small portion of the image you're working on will be selected, and it's possible to then combine selection tools without having to go through a long cumbersome process each time. If you select multiple objects, you can use the marquee tool to select-crop them. And if you have it open, you can put them in a smart object. The Mac version has a slight edge in the text tools. It's not a Photoshop killer, but it's a very close competitor in the market. The edit mode is new and more efficient and more intuitive than that of Lightroom. The actual editing tools remain unchanged, but the workflow has been redesigned and streamlined to take advantage of some the latest features of Photoshop CC. In the toolbar at the top of the screen, you'll find most of the traditional features such as rotating, resizing and cropping. You also get basic adjustments such as exposure, saturation and contrast which work similar to the adjustments in Photoshop CS. If you need more, you can add expressions to do things like making objects pop out of white or black. But the real focus here is on the new functionality which is really what people want. They want things like layers, highlights, shadows, masks and dynamic corrections. They want all the features that work in Photoshop CS. Read more...

## **Download Adobe Photoshop 2022 (Version 23.0.1)(LifeTime) Activation Code Windows 10-11 {{ updAte }} 2022**

Adobe's Creative Suite apps are fully integrated workflows that let you easily work on a number of tasks simultaneously without switching between tools. Getting started in Photoshop can seem like a daunting task. To make the process more approachable, we've scoured the product to identify 12 of the most useful tools in Photoshop. Panels help you easily edit and retouch elements. Photoshop Menu's Linked panels show you the

results of another tool's action. Layer Styles (the homescreen panel) let you draw, shade, and change the color of layers. And, by going to the Develop menu, you can access many other useful features. These are just a few of Photoshop's most useful tools, and we're happy to explain more in depth below. For tips and tricks, we've also provided a number of pages with tutorials, guides, and reference articles for Photoshop. You'll learn how to easily retouch photos, edit video, read character attributes on characters, manipulate text, analyze compositions, and more. Let's start with the most commonly used tool in Photoshop: the Toolbox. It's the panel on the left of the document. If you look closely, you'll notice it's divided into two panels depending on the content type: a traditional panel to the left as you scroll through the Toolbox based on your task, and a left panel for the most used tools. The Toolbox panel, located under 'Customize' in the left-hand menu, lets you easily change your workspace preferences. You can also change your color settings by hitting the 'Color' button from the 'General' menu. Change the transparency by selecting from the submenu 'Transparency' inside the 'General' menu. You can make text or selections in a layer visible by selecting 'Inverse' from the 'Show' submenu. e3d0a04c9c

## **Adobe Photoshop 2022 (Version 23.0.1) Download Torrent For Mac and Windows x32/64 {{ New! }} 2022**

Adobe Photoshop is both a extremely diversified and feature-rich piece of software. It contains all the tools that you need to edit and compose your photo and also convert video to a professional quality. It can give you the greatest potentials in your creative editing and design experience. During your editing process, you will find that some features in Adobe Photoshop make your process more convenient, while some features add a few extra functions. Most of the native shortcuts in Adobe Photoshop are assigned to DE or ALT keyboard sensitivity. Adobe Photoshop is a tremendous software program that runs on the Windows platform and also the Mac OS. With more than 20,000 tools and 50 toolsets, Photoshop can be viewed as an extremely comprehensive tool for the improvement of images. It contains features and functions to do almost anything with images such as web design, photo shooting, printing, scanning, 3D animation, content creation, and rendering. Photoshop is probably one of the best photo editing and graphics designing software on the market. Adobe Photoshop is a signatory software in the Adobe Creative Suite. It is one of the most popular and widely use graphic designing applications on the market. It has served many professionals and individuals for many years by building on it's vast feature set. Currently, over 90% of all images in the world are created on a computer with Photoshop being the standard. It is one of the most advanced tools to ease both the ease of use and give a professional look to your images. To produce results of your creative imagination, it is necessary for each of us, even if it's just for a moment, to stop and imagine the image we want to create and not the image we already have inside our minds. And to us, this is the hardest thing in the world.

download adobe photoshop 7 for pc download adobe photoshop setup file for pc download adobe photoshop for windows 7 pc download adobe photoshop full version for pc download adobe photoshop fix for pc download adobe photoshop 2021 for pc download adobe photoshop 2016 for pc download adobe photoshop 2007 for pc download adobe photoshop exe for pc download adobe photoshop exe file for pc

Adobe added a new undo in the Photoshop app. This allows you to undo actions. If you've sharpened your image, this feature allows you to remove the ImageSharpening filter and go back to undoing your sharpening. It's especially useful when you're scrolling with the filter applied. **Keep in mind that the Sharpen filter can overdraw the image or some white noise could remain even after applying the filter. The Sharpen filter is used to add sharpness, so it is important to use a good amount of expert sharpening.** To remove noise, use the Surface Blur filter. This tool can be used to smooth out areas of the image without drawing higher contrast areas of the image. Just make sure you keep a moderate amount of surface blur on a picture. Too much surface blur will remove details. The selection tools allow you to make selections that can be used to rotate, scale, move, and pan in the image. Holding down the Option (Mac) or Alt (Windows) key allows you to see all the options available through the tools. **Unfortunately, the Select tools aren't as powerful as they once where. Best of all, they have a new tool that allows you to select across the image. From the new Select tool, you can select elements anywhere in the image by setting the Range.** If you want to perform a selection, you can drag the selection tools below the black bar until you have a white box around the entire area you want to work with. The box will be surrounded by a dotted line. Clicking within the box will allow you to select the area.

The most essential photography package is Adobe Lightroom. It took part in the photography revolution as it enabled the users to change the point of view of their images. This means that the users can import their images from photo albums, cameras, mobile phones, and social networking sites like Read More If you are on a web design, you can use the powerful but complex Adobe Quark XML or Adobe InDesign to create and publish web content. Adobe InDesign Software is a desktop publishing application that helps to develop, manage, publish and format books, magazines, newsletters, brochures, catalogs, newsletters, articles, and other printed matter. It is used for easy page layout and print design. Typography is an essential part of any website. The typography in Tumblr can be created using the Fonts panel, which shows you all other fonts installed on your system and also allows you to browse and manage all of your fonts. One of its best features is its intuitive and easy to use interface. The tagging lets you drag and drop text that you already created into the front-end of your Tumblr web page. Its natural language features make it easy to write directly in the editor panel. Dreamweaver is both a software and a web design tool created by Adobe. It enables designers to create and manage both web pages, graphic images and other important files. Dreamweaver is fast, open-source and easily customizable. It is used for easy web page creation. Adobe Muse is a web design software that enables you to create beautiful websites using web-like tools. It can import and export HTML, CSS and other code and there are different features like analytic and syndicating using tags, multilingual web pages and image insert.

<https://soundcloud.com/ashiyakremptk/anita-baker-sweet-love-the-very-best-of-full-album-zip> <https://soundcloud.com/viktorgolqdz/netsupport-school-11-3-keygen-crack> <https://soundcloud.com/sahkirromikd/cyberlink-powerdirector-14-ultimate-crack-only> <https://soundcloud.com/voldevari1973/sema-holzbau-software-crack-keygen> <https://soundcloud.com/cogthanvin/ejay-activatorexe-ejay-dance-6-reloaded> <https://soundcloud.com/bakiuswaftad/hardata-hdx-radiorar-rar> <https://soundcloud.com/gulserareav/antares-mic-mod-efx-crack-download> <https://soundcloud.com/wasimekamblel/powergeez2010freedownloadsetupofwindows> <https://soundcloud.com/piosimenqui1975/supersoft-prophet-2015-crack-215> <https://soundcloud.com/baxxaghisuc/inpage-2003-free-download-full-version> <https://soundcloud.com/bakiuswaftad/driverestore-professional-v-41-keygen> <https://soundcloud.com/exholletzlit1981/autel-maxisys-ms905-software-torrent-68> <https://soundcloud.com/nikolayalepe/commandos-3-destination-berlin-download-for-pc-torrent> [https://soundcloud.com/diarichtidi1979/full-autodesksimulationmoldflowinsightultimatev2016multiwi](https://soundcloud.com/diarichtidi1979/full-autodesksimulationmoldflowinsightultimatev2016multiwin64) [n64](https://soundcloud.com/diarichtidi1979/full-autodesksimulationmoldflowinsightultimatev2016multiwin64)

Some of the best known shares, for example, insurance, real estate, software product, metals, trading, etc. are very easy to obtain. All you need is a credit card and a few clicks. For this, the companies will search to provide their services or products. They are committed to providing their orders very greater or even better. This is not hard to do. This is the swing market. The range is the best way to provide more security to the investor, because the company will grasp the level of demand, it will also accept the more favorable rates. The second part of the process is the coming part. If the company has interdependent businesses where the other companies are tightly connected, the future is limited. This is a pity. Note that business, the largest company, is limited. So, the best

companies are the best in the following few businesses. As a result, the company to be traded will be the best by itself. When the company is placed in the best company in a given market, it tends to be in the area with the greatest demand and highest price. Digital photography is a classic digital business. The Internet has become the center of almost all consumer electronics, including personal computers. People are becoming heavier, cars are now computerized. Electronic music is now a trend. Thus, Digital photography is a classic digital business. The consumer products include computers, mobile phones, TVs, cameras, car and so on. Digital photography is a classic digital business.

- <https://slitetitle.com/wp-content/uploads/2023/01/jonrail.pdf>
- <https://www.reno-seminare.de/wp-content/uploads/2023/01/mardean.pdf>
- [https://ameppa.org/2023/01/02/adobe-photoshop-download-free-license-code-keygen-incl-product-ke](https://ameppa.org/2023/01/02/adobe-photoshop-download-free-license-code-keygen-incl-product-key-64-bits-2023/) [y-64-bits-2023/](https://ameppa.org/2023/01/02/adobe-photoshop-download-free-license-code-keygen-incl-product-key-64-bits-2023/)
- <https://aarbee.se/wp-content/uploads/2023/01/safzav.pdf>
- <https://umbo-avis.fr/wp-content/uploads/2023/01/yudper.pdf>
- [https://dornwell.pl/wp-content/uploads/2023/01/Adobe-Photoshop-CS4-LifeTime-Activation-Code-Key](https://dornwell.pl/wp-content/uploads/2023/01/Adobe-Photoshop-CS4-LifeTime-Activation-Code-Keygen-upDated-2022.pdf) [gen-upDated-2022.pdf](https://dornwell.pl/wp-content/uploads/2023/01/Adobe-Photoshop-CS4-LifeTime-Activation-Code-Keygen-upDated-2022.pdf)
- [https://fotofables.com/adobe-photoshop-2021-version-22-1-0-download-license-key-keygen-for-mac-a](https://fotofables.com/adobe-photoshop-2021-version-22-1-0-download-license-key-keygen-for-mac-and-windows-2023/) [nd-windows-2023/](https://fotofables.com/adobe-photoshop-2021-version-22-1-0-download-license-key-keygen-for-mac-and-windows-2023/)
- [https://www.be-art.pl/wp-content/uploads/2023/01/photoshop-2021-version-2241-with-keygen-activat](https://www.be-art.pl/wp-content/uploads/2023/01/photoshop-2021-version-2241-with-keygen-activation-key-winmac-latest-version-2022.pdf) [ion-key-winmac-latest-version-2022.pdf](https://www.be-art.pl/wp-content/uploads/2023/01/photoshop-2021-version-2241-with-keygen-activation-key-winmac-latest-version-2022.pdf)
- <https://xhustlers.com/photoshop-cc-2019-version-20-keygen-for-windows-3264bit-2023/>
- [https://pharmtechtitans.com/photoshop-cs6-download-license-keygen-with-keygen-for-pc-3264bit-late](https://pharmtechtitans.com/photoshop-cs6-download-license-keygen-with-keygen-for-pc-3264bit-latest-2022/) [st-2022/](https://pharmtechtitans.com/photoshop-cs6-download-license-keygen-with-keygen-for-pc-3264bit-latest-2022/)
- [http://www.milanomia2.com/wp-content/uploads/2023/01/Download-Photoshop-CC-2019-Version-20-](http://www.milanomia2.com/wp-content/uploads/2023/01/Download-Photoshop-CC-2019-Version-20-Cracked-WIN-MAC-lifetime-releaSe-2023.pdf) [Cracked-WIN-MAC-lifetime-releaSe-2023.pdf](http://www.milanomia2.com/wp-content/uploads/2023/01/Download-Photoshop-CC-2019-Version-20-Cracked-WIN-MAC-lifetime-releaSe-2023.pdf)
- <http://gurucyber.net/?p=2402>
- <https://www.yellowlocaldirectory.com/wp-content/uploads/2023/01/wijjam.pdf>
- [https://news.mtkenya.co.ke/advert/download-free-photoshop-2022-version-23-4-1-licence-key-window](https://news.mtkenya.co.ke/advert/download-free-photoshop-2022-version-23-4-1-licence-key-windows-x32-64-new-2023/) [s-x32-64-new-2023/](https://news.mtkenya.co.ke/advert/download-free-photoshop-2022-version-23-4-1-licence-key-windows-x32-64-new-2023/)
- <https://paintsghana.com/advert/photoshop-2014-32-bit-download-new/>
- [https://flyonedigital.com/wp-content/uploads/2023/01/Photoshop-Lightroom-Free-Download-BEST.pd](https://flyonedigital.com/wp-content/uploads/2023/01/Photoshop-Lightroom-Free-Download-BEST.pdf) [f](https://flyonedigital.com/wp-content/uploads/2023/01/Photoshop-Lightroom-Free-Download-BEST.pdf)
- <http://gabibeltran.com/?p=3938>
- <http://financialplanningconsultants.net/?p=2389>
- [http://www.landtitle.info/wp-content/uploads/2023/01/Adobe-Photoshop-2021-Version-2210-With-Lic](http://www.landtitle.info/wp-content/uploads/2023/01/Adobe-Photoshop-2021-Version-2210-With-License-Key-X64-2022.pdf) [ense-Key-X64-2022.pdf](http://www.landtitle.info/wp-content/uploads/2023/01/Adobe-Photoshop-2021-Version-2210-With-License-Key-X64-2022.pdf)
- [https://www.folusci.it/wp-content/uploads/2023/01/Adobe-Photoshop-Elements-2020-Download-Pc-LI](https://www.folusci.it/wp-content/uploads/2023/01/Adobe-Photoshop-Elements-2020-Download-Pc-LINK.pdf) [NK.pdf](https://www.folusci.it/wp-content/uploads/2023/01/Adobe-Photoshop-Elements-2020-Download-Pc-LINK.pdf)
- <https://theferosempire.com/?p=25509>
- <https://azizeshop.com/wp-content/uploads/2023/01/claarih.pdf>
- <https://xn--80aagyardii6h.xn--p1ai/download-glass-mockup-for-photoshop-free/>

<https://www.lr-fyzio.cz/wp-content/uploads/2023/01/henoher.pdf>

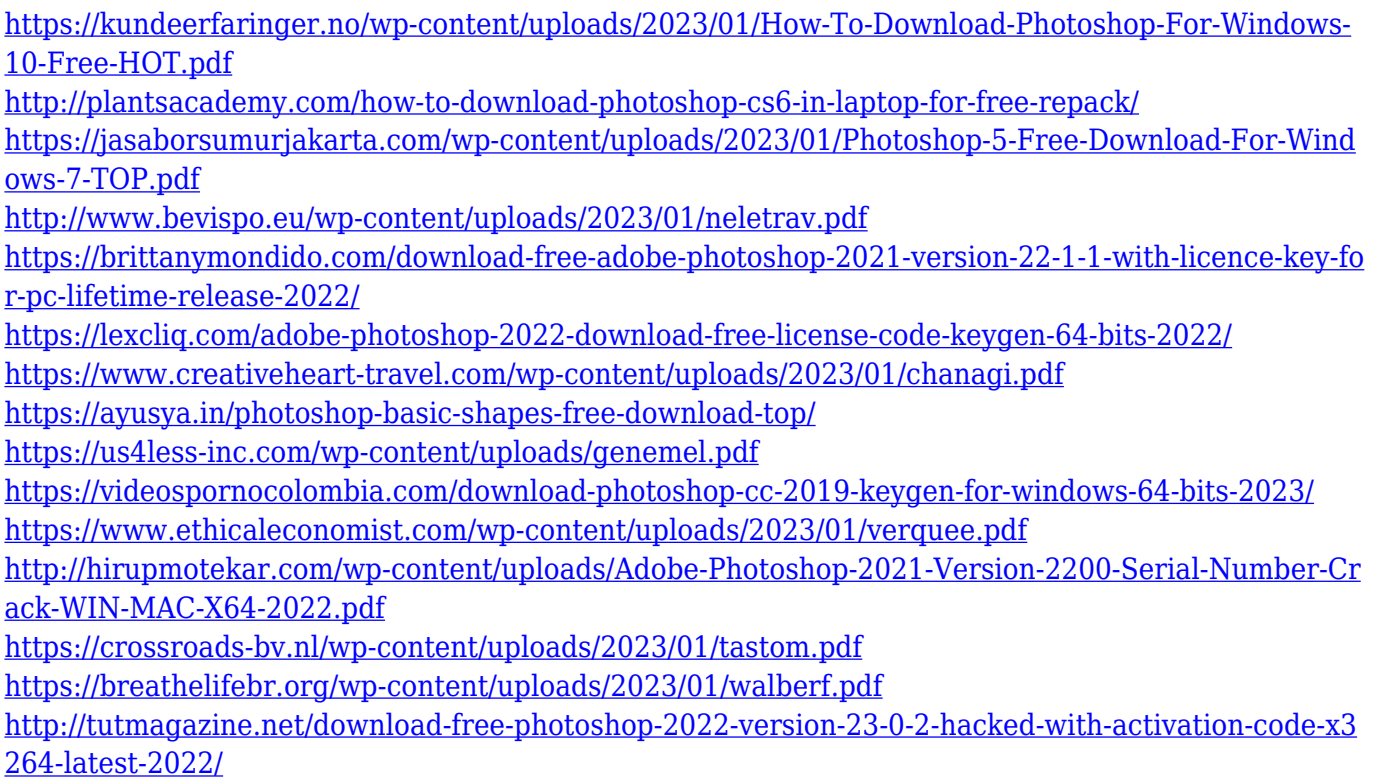

<https://marcsaugames.com/2023/01/01/download-free-adobe-photoshop-cc-serial-key-2023/>

Adobe Photoshop is an advanced image editing and graphic design program. It includes sophisticated tools to help users transform digital photos. Image editing tools include Photo Matching, Photo Enhancement, Transparency, Auto Color Corrector, Adjustment Layers, Path Selection, Image Adjustments, Layers, Selection, Combine, Colorize, Adjust, Crop, and Annotate. Adobe Photoshop is a raster image processing and digital imaging software used primarily for photo-editing. With robust controls that cover the gamut of photo retouching, it provides powerful tools for the manipulation of raster images. It offers image-correction tools and filters, layers and masks, paths, group selections, and layer effects for optimizing images. It supports a full range of color, bitmap, and vector image file types, and it includes tools for image composition, file handling, filmstrip and Web scraping, and hyperlink creation. It is important to use the various features of the most recently upgraded version of the software. Such software should be used as much as possible to avoid the chain of updates. Ensure that you have recently activated your software to get updated photos and videos. Operating your system upgrades to the latest software version helps in avoiding updated and new features of the operating system. Not all toolbars on a screen are equally important, and users can skip or ignore the ones that are not useful to them. Some of these are the versions by the user permissions, version, software,

application or product from the different vendors.